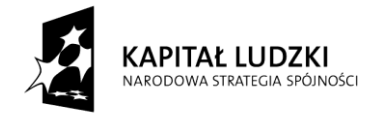

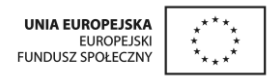

## **Załącznik nr 1 do umowy nr…………. Zakres przedmiotu zamówienia**

Przedmiotem zamówienia jest przeprowadzenie **treningu kompetencji i umiejętności**  obejmującego **trening komputerowy (zadanie nr 3),** w ramach programu aktywności lokalnej (PAL) w projekcie "Promocja aktywnej integracji społecznej na terenie miasta Zawiercie" realizowanym przez Miejski Ośrodek Pomocy Społecznej w Zawierciu, współfinansowanym przez Unię Europejską w ramach Europejskiego Funduszu Społecznego, Programu Operacyjnego Kapitał Ludzki, Priorytet VII Promocja integracji społecznej, Działanie 7.1. Rozwój i upowszechnianie aktywnej integracji, Poddziałanie 7.1.1. Rozwój i upowszechnianie aktywnej integracji przez ośrodki pomocy społecznej.

## **Zadanie nr 3:Trening komputerowy**

W treningu kompetencji i umiejętności (trening komputerowy), zwanym dalej treningiem, weźmie udział 10 osób – uczestników projektu.

## **Program treningu:**

## 5 godzin – praca z edytorem tekstu

#### **Praca z dokumentem**

- Tworzenie pustego dokumentu
- Zapisywanie nowoutworzonego, nienazwanego dokumentu
- Otwieranie dokumentu znajdującego się na lokalnym dysku twardym

## **Podstawowe operacje na tekście**

- Włączanie i wyłączanie znaków niedrukowalnych
- Wprowadzanie tekstu przy pomocy klawiatury używanie klawisza ENTER, DEL, BACKSPACE
- Przenoszenie lub kopiowanie elementu na dużą odległość lub do innych dokumentów
- Formy szybkiego zaznaczania tekstu
- Wstawianie bieżącej daty i godziny
- Wstawianie symboli
- Używanie poleceń Cofnij i Ponów
- Wyszukiwanie tekstu
- Zamiana tekstu
- Formatowanie czcionki
- Zmienianie wielkości liter
- Wyrównywanie tekstu względem marginesów
- Tworzenie wcięcia akapitu
- Zmiana odstępów między wierszami
- Dodawanie obramowania do strony w dokumencie
- Dodawanie obramowania do tekstu
- Tworzenie list wypunktowanych i numerowanych
- Rozmieszczanie tekstu na stronie przy pomocy tabulatorów
- Uatrakcyjnianie dokumentów za pomocą inicjałów i grafiki
- Dodawanie cieniowania do akapitu lub zaznaczonego tekstu

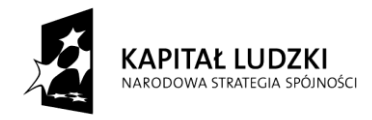

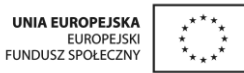

- Ustawianie marginesów
- Wstawianie numerów stron

## **Tworzenie prostych tabel**

- Wstawianie tabel
- Scalanie, dzielenie komórek tabeli
- Formatowanie tabeli
- Dodawanie, usuwanie wierszy i kolumn
- Formatowanie tekstu w tabeli
- Zmienianie szerokości kolumn i wierszy

## **Drukowanie**

- Wybór rozmiaru papieru
- Przeglądanie dokumentu przed wydrukowaniem
- Drukowanie dokumentu

# **MODYFIKACJA I ZAAWANSOWANE FORMATOWANIE DOKUMENTÓW:**

## **Style**

- Wyjaśnienie pojęcia styli
- Tworzenie i formatowanie styli

# **Kolumny**

- Tworzenie kolumn typu gazetowego, w których tekst przepływa do następnej kolumny na tej samej stronie
- Usuwanie kolumn typu gazetowego
- Rozpoczęcie tekstu od początku następnej kolumny

## **Podział stron**

- Wstawianie podziału strony
- Usuwanie znaku podziału strony

## **Przypisy do tekstu**

- Wstawianie przypisu dolnego lub przypisu końcowego
- Usuwanie przypisu dolnego lub przypisu końcowego

## **Nagłówek i stopka**

Tworzenie nagłówka lub stopki

## **Autotekst**

 Tworzenie pozycji Autotekstu w celu zapamiętania i ponownego wykorzystania tekstu lub grafiki

## **Pola tekstowe**

- Wstawianie pola tekstowego
- Formatowanie pola tekstowego
- Usuwanie pola tekstowego

## **Tworzenie list wypunktowanych**

- Dodawanie wypunktowania
- Zmiana wyglądu list wypunktowanych

## **Tworzenie list numerowanych**

- Dodawanie numerowania
- Zmiana wyglądu list numerowanych

# **Tworzenie list hierarchicznych**

- Tworzenie listy hierarchicznej
- Modyfikacja formatu numerowania konspektu

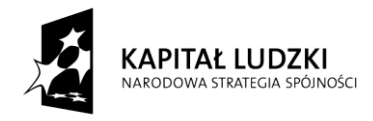

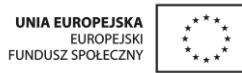

# **ELEMENTY GRAFICZNE**

## **Wstawianie grafiki**

- Wstawianie rysunku z Clip Gallery
- Wstawianie rysunku z pliku
- Dodawanie specjalnego efektu tekstowego
- Usuwanie obiektu graficznego

## **PRACA Z TABELAMI**

#### **Tabele**

- Klasyczny sposób tworzenia tabel przy użyciu menu
- Zmiana szerokości kolumny tabeli
- Zmiana wysokości wiersza w tabeli
- Szybkie tworzenie prostej tabeli
- Dodawanie wierszy lub kolumn do tabeli
- Usuwanie kolumny w tabeli
- Usuwanie wiersza w tabeli
- Usuwanie tabeli
- Rysowanie tabeli złożonej
- Scalanie komórek tabeli
- Sumowanie i funkcje w tabelach Worda
- Sortowanie tabeli

## **Poniższe tematy, które mogą być zrealizowane dodatkowo w zależności od poziomu zaawansowania uczestników szkolenia ustali wykonawca.**

## **AUTOMATYZACJA I TWORZENIE ELEMENTÓW SERYJNYCH Spis treści**

- Przygotowanie dokumentu do utworzenia spisu treści
- Poprawne utworzenie nagłówków
- Modyfikacja formatowania nagłówków
- Tworzenie spisów treści

## **Korespondencja seryjna**

- Przygotowanie dokumentu do utworzenia korespondencji seryjnej
- Wskazywanie bazy danych
- Wstawianie pól korespondencji seryjnej
- Zapisywanie dokumentów korespondencji seryjnej

#### **Zabezpieczanie dokumentów**

Zabezpieczenie dokumentu przed niepowołaną modyfikacją

#### **Pisownia**

- Poprawa pisowni w dokumencie i tworzenie własnych słowników
- Autokorekta i autotekst, jako metoda przyspieszania pracy

## **WSPÓŁPRACA Z INNYMI APLIKACJAMI ORAZ METODY ZAPISU DOKUMENTU JAKO WITRYNA SIECI WWW**

- Metody zapisu dokumentów jako strony www
- Współpraca z innymi programami pakietu Office

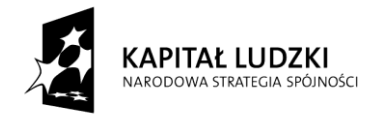

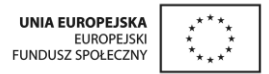

# 3 godziny - Internet

- Procedura logowania w popularnych serwisach internetowych zajmujących się ofertami pracy;
- Zakładanie poczty internetowej
- Podstawowe informacje związane z poruszaniem się po stronach internetowych.

Trening Wykonawca zorganizuje na terenie miasta Zawiercie w terminie od dnia 1 października do dnia 31 października 2011 r. Treningi odbywać się będą od poniedziałku do piątku w dni robocze (4 spotkania po 2 godziny /zegarowe/), razem 8 godzin. Wykonawca zapewni salę komputerową wyposażoną w taką ilość komputerów z dostępem do internetu i licencji na oprogramowanie, aby każdy uczestnik miał do dyspozycji jeden komputer przez cały czas trwania treningu.

## Wymagania ogólne:

Harmonogram treningu zostanie ustalony przez Wykonawcę z uwzględnieniem potrzeb uczestników projektu i zaleceń Zamawiającego.

Wykonawca przedstawi do akceptacji Zamawiającemu, po wcześniejszym skonsultowaniu potrzeb uczestników, w terminie do 7 dni roboczych po podpisaniu umowy szczegółowy harmonogram treningu (zawierający harmonogram i szczegółowy zakres tematyczny dostosowany do celu i programu treningu). Zaakceptowany przez Zamawiającego harmonogram stanowić będzie integralną część umowy. W uzasadnionych przypadkach harmonogram może ulec zmianie (po uzgodnieniach Wykonawcy z Zamawiającym) w terminie realizacji zamówienia w niezbędnym zakresie - związanym z dostosowaniem go do potrzeb uczestników.

Uczestnicy treningu nie będą ponosić żadnych kosztów uczestnictwa w warsztatach.

Wykonawca zobowiązuje się do sprawdzania obecności uczestników treningów na każdych warsztatach – obecność na warsztatach uczestnicy potwierdzają własnoręcznym podpisem na liście.

Wykonawca zobowiązany jest do przestrzegania zasad wizualizacji, określonych w:

- 1) Rozporządzeniu Komisji (WE) nr 1828 z 8 grudnia 2006 r. ustanawiającym szczegółowe zasady wykonania rozporządzenia Rady (WE) nr 1083/2006 z dnia 11 lipca 2006 r., ustanawiającego przepisy ogólne dotyczące Europejskiego Funduszu Rozwoju Regionalnego, Europejskiego Funduszu Społecznego oraz Funduszu Spójności,
- 2) Wytycznych Ministra Rozwoju Regionalnego z dnia 13 sierpnia 2007 r. (po wprowadzeniu zmiany w dniu 5 października 2007 r.) w zakresie informacji i promocji oraz Strategią Komunikacji Funduszy Europejskich w Polsce na lata 2007-2013, określających podstawowe zasady prowadzenia działań informacyjnych i promocyjnych na potrzeby Narodowej Strategii Spójności oraz wszystkich programów operacyjnych w jej ramach,
- 3) Wytycznych dotyczących oznaczania projektów w ramach Programu Operacyjnego Kapitał Ludzki, które stanowią załącznik i są integralną częścią obowiązującej wersji Planu komunikacji PO KL.

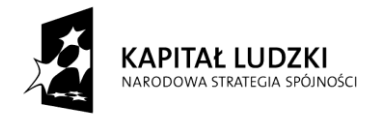

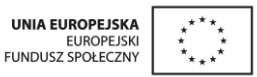

Wykonawca zobowiązany jest do umieszczania logo PO KL, UE, oraz informacji o współfinansowaniu przedmiotu umowy z EFS, w szczególności w budynku, w którym prowadzony będzie trening (wewnątrz i na zewnątrz), na materiałach dotyczących realizacji przedmiotu umowy oraz na oficjalnej korespondencji bezpośrednio związanej z realizacją przedmiotu umowy.